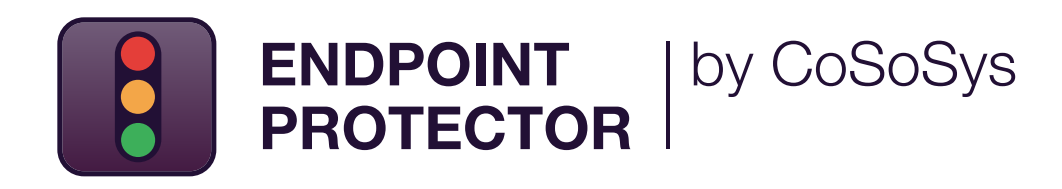

HOJA DE DATOS

# Solución de Prevención de Pérdida de Datos (DLP) Líder en la Industria

Solución de seguridad de nivel empresarial para cualquier industria

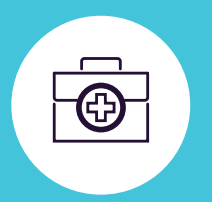

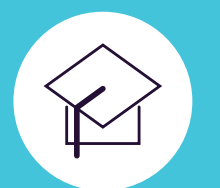

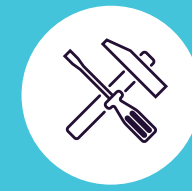

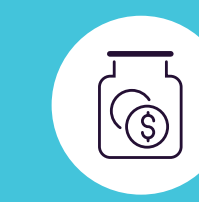

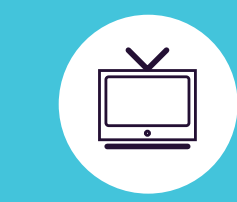

DLP para Windows, macOS y Linux

Protegiendo toda la red

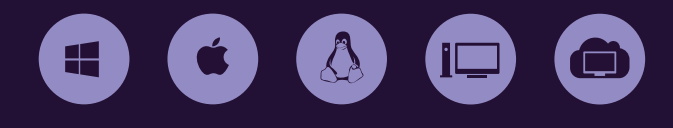

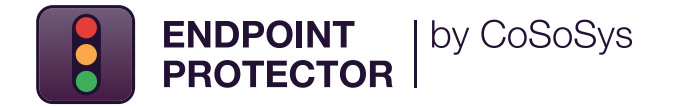

**Nuestra solución avanzada de Prevención de Pérdida de Datos (DLP) pone fin a la fuga y al robo de datos, mientras ofrece control sobre los dispositivos de almacenamiento portátiles y asegura el cumplimiento con las regulaciones de protección de datos.** 

La solución está diseñada a proteger los datos confidenciales de las amenazas internas, manteniendo la productividad y haciendo que el trabajo sea más cómodo, seguro y agradable.

**Endpoint Protector es un software de DLP de nivel empresarial para equipos Windows, macOS y Linux, Thin Clients y soluciones de Desktop-as-a-Service (DaaS). La solución es una opción ideal para las empresas que operan con redes multiplataformas y tiene un formato modular que permite mezclar y combinar las herramientas adecuadas para satisfacer necesidades específicas.**

Haciendo el despliegue de la solución, las organizaciones pueden salvaguardar la información personal y cumplir con los requerimientos de las regulaciones cómo HIPAA, LGPD, CCPA, PCI DSS, etc. Endpoint Protector ofrece también protección para la propiedad intelectual de la empresa y los secretos comerciales.

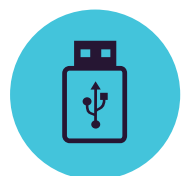

**Control de Dispositivos**

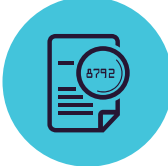

**Content Aware Protection**

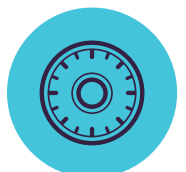

**Cifrado Forzado**

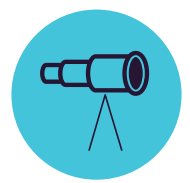

**eDiscovery**

Bloqueo, control y monitoreo de puertos USB y periféricos para detener el robo y la pérdida de datos. Establecer derechos por Dispositivo, Usuario, Equipo, Grupo o a nivel Global.

Monitorear y Controlar los datos en movimiento, decidiendo que archivos confidenciales pueden o no salir de la empresa. Los filtros se pueden establecer por Tipo de Archivo, Aplicación, Contenido Predefinido y Personalizado, Regex y más.

Asegurar de manera automática los datos copiados en dispositivos USB de almacenamiento con encriptación AES 256 bit. Multiplataforma, basada en contraseña, fácil de usar y muy eficiente.

Escanear los datos en reposo en equipos dentro de la red de la empresa y aplicar acciones de remediación, como cifrar o borrar en caso de que los datos confidenciales están identificados en equipos no autorizados.

**Windows / macOS / Linux**

**Windows / macOS / Linux** 

# Beneficios Clave

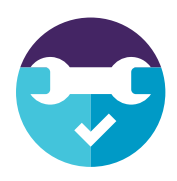

#### **Fácil de instalar y gestionar**

Endpoint Protector puede estar en funcionamiento en 30 minutos. La solución es fácil de ejecutar tanto por personal técnico, cómo no técnico.

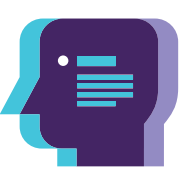

#### **Perfiles de cumplimiento predefinidos**

Con las políticas de protección de datos predefinidas, es fácil encontrar datos regulados y asegurar los requerimientos de cumplimiento con GDPR, CCPA, HIPPA, PCI DSS y otras.

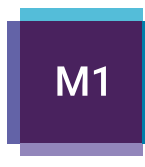

#### **Protección multiplataforma**

La solución ofrece las mismas características de seguridad y nivel de protección para computadoras con Windows, macOS y Linux. También es compatible con dispositivos Apple con procesadores M1 basados en Arm.

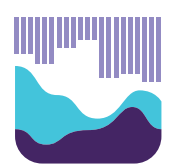

#### **Informes detallados de la actividad del usuario**

Con Endpoint Protector podemos rastrear, reportar y obtener información valiosa sobre qué datos sensibles se transfieren, a dónde y por quién.

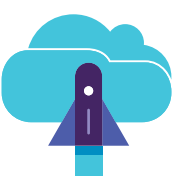

#### **Opciones de implementación flexibles**

Endpoint Protector se puede implementar de múltiples maneras, dependiendo de las necesidades y la infraestructura existente de la empresa.

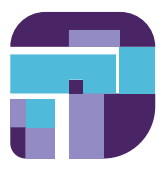

#### **Políticas granulares**

Se pueden definir derechos de acceso granulares para los dispositivos extraíbles y puertos periféricos, así como políticas de seguridad para usuarios, equipos y grupos.

# **DLP para Empresariales**

En la era de la transformación digital y las plataformas de colaboración en el flujo de trabajo (WSC), abordar los riesgos de pérdida de datos y el incumplimiento es una necesidad para las empresas, ya que las consecuencias de las violaciones de datos incluyen no solo fuertes multas, sino también problemas legales y daños a la reputación. Endpoint Protector Enterprise viene con una solución de seguridad de datos más efectiva en el mercado, lo que permite a las empresas identificar, monitorear y controlar continuamente los datos que necesitan proteger, donde sea que estén.

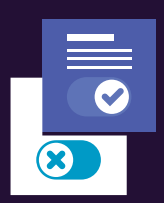

# **Remediación de Usuario**

El sabor de Endpoint Protector Enterprise agrega más flexibilidad a las políticas de seguridad. A través de la función de remediación del usuario, los usuarios finales pueden autocorregirse, lo que significa que después de justificar su actividad, se permite la transferencia de información confidencial específica durante un período de tiempo definido.

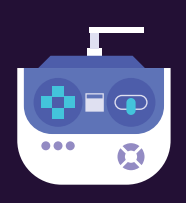

# **Consola de administración**

Las políticas de prevención de pérdida de datos se pueden configurar fácilmente para toda la red desde el panel centralizado de Endpoint Protector que ofrece una experiencia de usuario mejorada.

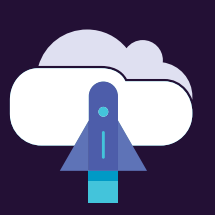

# **Integración perfecta**

Nuestra solución ofrece integración con el Directorio Activo (AD) y la tecnología Security Information & Event Management (SIEM). La integración con SIEM permite transferir eventos de actividad a un servidor SIEM para análisis e informes. Con AD, las grandes implementaciones pueden ser más simples.

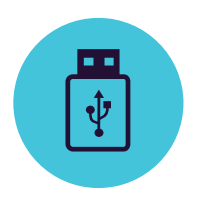

# Controle de dispositivos

para Windows, macOS y Linux

Unidades USB/ Impresoras / Dispositivos Bluetooth / CD & DVD / HDDs Externos / Teensy Board / Cámaras Digitales / Cámaras Web / Thunderbolt / Wifi / Network Share / FireWire / iPhones / iPads/ iPods / Unidades ZIP / Lectores de Tarjeta / Smartphones Android / Modems USB / OTROS

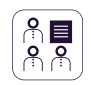

# **Establecer permisos de forma granular**

Los Permisos del Dispositivo se pueden configurar de forma global, por grupo, equipo, usuario y dispositivo. Use los ajustes por defecto o configure según sea necesario.

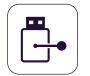

#### **Tipos de Dispositivo y Dispositivos Específicos** Establecer permisos – denegar, permitir, solo lectura

etc. Los permisos se pueden aplicar para un tipo de dispositivo o puede ser para dispositivos específicos (basado en FID, PID y Número de Serie).

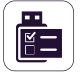

# **Clases Personalizadas**

Aplicar permisos para dispositivos basados en el ID del Fabricante y el ID del Producto para para una gestión más fácil de los productos del mismo fabricante.

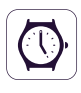

# **Políticas Fuera del Horario Laboral**

Las Políticas de Control de Dispositivos se pueden configurar para aplicarse fuera de las horas normales de trabajo. Se pueden establecer la hora de inicio y finalización, y los días laborales.

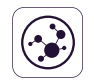

#### **Políticas Fuera de la Red**

As políticas Fuera de la Red se pueden configurar para aplicarse fuera de la red de la empresa. La aplicación está basada en las direcciones FODN y DNS IP.

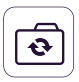

# **Sincronización del Directorio Activo**

Aprovechar el DA para hacer despliegues grandes de forma más simple. Mantenga las entidades actualizadas, reflejando el grupo de red, equipos y usuarios.

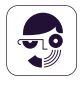

# **Información de Usuarios y Equipos**

Obtener una mejor visibilidad con informaciones como por ejemplo el ID de los Empleados, Equipos, Ubicación, detalles de contacto correctos y más (direcciones IP, MAC etc.)

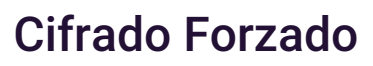

para Windows, macOS y Linux

Cifrado de grado militar 256bit AES / Técnicas antisabotaje / Gestión de contraseña centralizada/ Enviar mensajes a los usuarios / Borrado remoto / Configuración de política de contraseña / OTROS

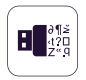

#### **Cifrado forzado de dispositivos USB**

Autorizar solamente el uso de dispositivos USB cifrados y asegurar que todos los datos copiados en estos dispositivos son cifrados automáticamente.

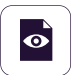

#### **Despliegue automático y Solo Lectura**

Están disponibles tanto el despliegue automático, cómo el despliegue manual. Está también disponible la opción de permitir Acceso de Solo Lectura hasta que la encriptación sea necesaria.

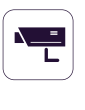

#### **File Tracing**

Registrar todos los intentos o las trasferencias de datos a dispositivos de almacenamiento USB, ofreciendo una visión más clara de las acciones de los usuarios.

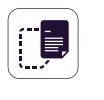

#### **File Shadowing**

Crear instantáneas de archivos transferidos a dispositivos autorizados para auditorías detalladas.

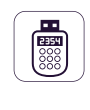

#### **Contraseña Temporal Offline**

Permitir el acceso temporal de los dispositivos a los equipos fuera de la red local. Garantice la seguridad y la productividad.

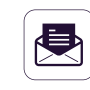

#### **Crear Alertas via Correo Electrónico**

Recibir alertas por correo en tiempo real para varios eventos relacionados al uso de medios extraíbles en las computadoras de la empresa.

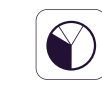

# **Panel de Control y Gráficos**

Son disponibles gráficos y tablas para una perspectiva general rápida de los eventos y las estadísticas más importantes.

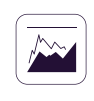

# **Informes y Análisis**

Monitorizar la actividad relacionada con la transferencia de archivos con una potente herramienta de informes y análisis. Los registros y los informes también se pueden exportar.

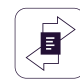

#### **Límite de trasnferencia**

Limitar el número de archivos o el tamaño del archivo que se pueden transferir dentro de un intervalo de tiempo. Incluir o excluir las transferencias por dispositivos, aplicaciones online y redes compartidas.

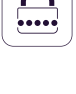

G

# **Contraseñas Maestras y de Usuario Complejas**

La complejidad de la contraseña se puede establecer según se necesita. La Contraseña Maestra proporciona continuidad en circunstancias cuando la contraseña de usuarios se reestablece.

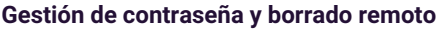

Cambiar las contraseñas de los usuarios de forma remota y borrar los datos cifrados en caso de dispositivos comprometidos.

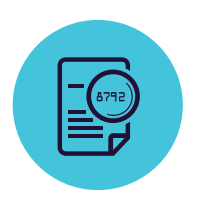

# Content Aware Protection

para Windows, macOS y Linux

Clientes de E-mail: Outlook / Thunderbird / Apple Mail • Navegadores Web: Internet Explorer / Firefox / Chrome / Safari • Mensajería Instantánea: Skype / Slack / WhatsApp • Servicios en la Nube & Compartir Archivos: Dropbox / iCloud / OneDrive /BitTorrent / AirDrop • Otras aplicaciones: iTunes / FileZilla / SFTP/ Total Commander / Team Viewer / OTROS

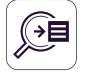

# **Lista Negra de Puntos de Salida**

Autorizar solamente el uso de dispositivos USB cifrados y asegurar que todos los datos copiados en estos dispositivos son cifrados automáticamente.

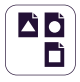

# **Lista Negra de Tipo de Archivo**

Los filtros por Tipo de Archivo se pueden utilizar para bloquear documentos basados en el tipo del archivo real, aunque los usuarios cambien la extensión.

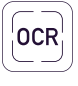

# **Reconocimiento Óptico de Caracteres (OCR)**

Inspeccionar el contenido de fotos e imágenes, detectando información confidencial desde documentos escaneados y otros archivos similares.

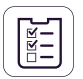

#### **Listas Negras de Contenido Predefinido y Personalizado**

Se pueden crear filtros basados en contenido predefinido como Números de Tarjetas de Crédito o Números de Seguro Social y contenido personalizado como palabras clave o expresiones.

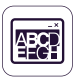

# **Listas Negras de Nombre de Archivo**

Se pueden crear filtros basados en nombres de archivos. Estos se pueden configurar en función del nombre y la extensión del archivo, solo el nombre o solo la extensión.

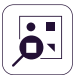

#### **Listas Negras y Listas blancas de Ubicación de Archivo**

Se pueden crear filtros basados en la ubicación del archivo en el HDD local. Se puede definir para incluir o excluir las subcarpetas.

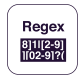

**Listas negras de Expresiones Regulares** Una herramienta poderosa que permite identificar una secuencia de características que definen un

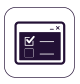

#### **Fuera de Horario y Fuera de la Red** Definir políticas de reserva que van a funcionar fuera

de las horas laborales o fuera de la red.

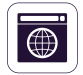

# **Lista Blanca de Dominio y URL**

patrón de búsqueda.

Hacer cumplir las políticas de la compañía, pero permita a los empleados la flexibilidad que necesitan para hacer su trabajo. Habilitar la función DPI y la lista blanca de portales de empresa o direcciones de correo electrónico.

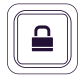

#### **Monitorización de la Captura de Pantalla y Portapapeles**

Desactivar la opción de hacer capturas de pantalla. Eliminar la fuga datos sensibles a través de la acción de Copiar/Cortar y Pegar, mejorando aún más la política de seguridad de datos.

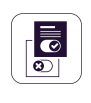

#### **Remediación del usuario**

Permite a los usuarios anular de forma segura una política de DLP y ofrece opciones para justificar las transferencias de datos. Ayuda a aumentar la responsabilidad del usuario final y el conocimiento de las transferencias de datos confidenciales en la organización.

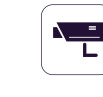

#### **Integración con SIEM**

Aprovechar la Información de Seguridad y los Productos de Gestión de evento mediante la externalización de registros. Garantizar una experiencia fluida a través de los productos de seguridad.

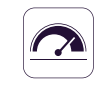

# **Límite para Filtros**

Reglas Avanzadas de Detección de Contenido Definir condiciones complejas para el análisis de contenido mediante la combinación de múltiples datos (PIIs, palabras del diccionario, expresiones regulares, etc.) utilizando operadores lógicos (Y/O).

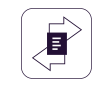

#### **Límite de Trasnferencia**

Establecer un límite de transferencia dentro de un intervalo de tiempo específico. Esto puede basarse en la cantidad de archivos o en el tamaño de archivo. Dispone de alertas por correo electrónico cuando se alcanza el límite.

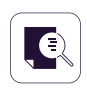

# **Escaneo de Contenido y Contextual**

Habilitar un mecanismo de inspección avanzada para una detección más precisa de contenido sensible como PII. Está disponible la personalización de contexto.

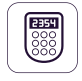

# **Contraseña Temporal Offline**

Permitir la transferencia temporal de archivos a los equipos desconectados de la red. Garantizar la seguridad y la productividad.

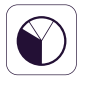

# **Panel de control, Informes y Análisis**

Monitorizar la actividad relacionada con la transferencia de archivos con una potente herramienta de informes y análisis. Obtener informes gráficos para los ejecutivos de nivel C.

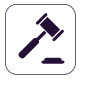

# **Cumplimiento (GDPR, HIPAA etc.)**

Cumplir con las reglas de la industria y regulaciones como PCI DSS, GDPR, HIPAA etc. Evitar las multas y otros prejuicios.

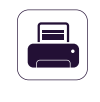

#### **DLP para Impresoras**

Establecer políticas para impresoras locales y de red para bloquear la impresión de documentos confidenciales y prevenir así la fuga y la pérdida de datos.

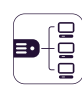

#### **DLP para Thin Clients**

Protejer los datos en Terminal Servers y prevenir la pérdida de datos en entornos de Thin Clients cómo en cualquier otro tipo de red.

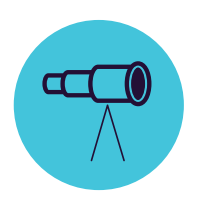

# **eDiscovery**

para Windows, macOS y Linux

Tipo de archivo: Archivos Gráficos / Archivos Office / Archivos Comprimidos / Archivos de programación / Archivos Multimedia / etc • Contenido predefinido: Tarjetas de Crédito / Información de Identificación Personal / Dirección / SSN / DNI / Pasaporte / Número de Teléfono / Identificación fiscal / Seguro Médico / etc • Contenido Personalizado / Nombre de Archivo / Expresiones Regulares / HIPAA / OTROS

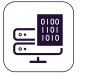

#### **Cifrar y Descifrar Datos**

Los datos en reposo que contienen información confidencial pueden cifrarse para evitar el acceso de los empleados no autorizados. Las acciones de descifrado también están disponibles.

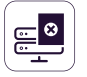

#### **Eliminar Datos**

Si ocurren violaciones claras de la política interna, se puede borrar la información sensible tan pronto como se detecte en puntos finales no autorizados.

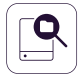

#### **Listas Negras de Ubicación del Escaneo**

Los filtros se pueden crear teniendo como base ubicaciones predefinidas. Evitar el escaneo redundante de datos en reposo con inspecciones específicas.

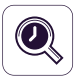

#### **Escaneos Automáticos**

Además del Escaneo "Clean" y del Eescaneo "Incremental", se pueden programar Escaneos Automáticos, ya sea cada X tiempo o por repetición (semanal o mensual).

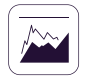

#### **Resultados del Escaneo**

Gestionar los registros para escanear los datos en reposo y tomar acciones para remediar los problemas encontrados. Los registros también se pueden exportar a las soluciones SIEM.

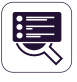

#### **Estado del Escaneo**

Revisar fácilmente el estado actual del escaneo. El estado del escaneo aparece en el formato 0-100%.

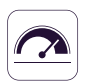

#### **Límite para Filtros**

Definir el número de violaciones de política que puede tener un archivo para que la política de seguridad se pueda aplicar y el servidor este informado.

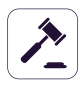

#### **Cumplimiento (GDPR, HIPPA etc.)**

Cumplir con las reglas de la industria y regulaciones como PCI DSS, GDPR, HIPAA etc. Evite las multas y otros prejuicios.

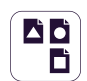

#### **Listas Negras de Tipo de Archivo**

Los filtros por Tipo de Archivo se pueden usar para bloquear documentos basados en el tipo real del archivo, incluso si los usuarios cambian la extensión.

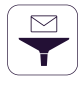

#### **Listas negras de Contenido Predefinido**

Los filtros se pueden crear basados en un contenido predefinido como Números de Tarjetas de Crédito, Números de Seguridad Social etc.

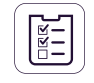

#### **Listas Negras de Contenido Personalizado**

Los filtros se pueden crear también basados en contenido personalizado, como palabras clave y expresiones. Se pueden crear varios Diccionarios de Listas Negra.

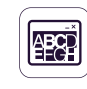

#### **Listas Denegadas**

Se pueden crear filtros basados en nombres de archivos. Éstos se pueden configurar en función del nombre y la extensión del archivo, o solo el nombre o solo la extensión.

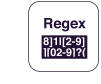

#### **Listas Negras de Expresiones Regulares**

Una herramienta poderosa para poder identificar la secuencia de características que definen un patrón de búsqueda.

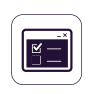

#### **Lista Blanca de Archivos Permitidos**

Mientras todos los otros intentos de transferencias de archivos están bloqueados, se pueden crear listas blancas para evitar redundancia y aumentar la productividad.

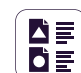

# **Listas Blancas por Tipo MIME**

Evitar el escaneo redundante a nivel global excluyendo la inspección de contenido para ciertos tipos de archivos MIME.

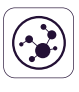

#### **Integración con SIEM**

Aprovechar las soluciones de Seguridad de la Información y Gestión de Eventos mediante la externalización de registros. Asegurar una experiencia única para los productos de seguridad.

# 100% Flexibilidad de Imaplementación

Nuestros productos son de nivel empresarial y están en una continua evolución para poder servir mejor a cualquier tipo de red e industria. Con una arquitectura cliente-servidor, el despliegue y la administración se realizan fácilmente y de manera centralizada desde la interfaz web. Además del Virtual Appliance, el servidor puede ser almacenado por nosostros y en las principales infrastructuras de nube, cómo Amazon Web Services, Microsoft Azure y Google Cloud.

Existen múltiples opciones para iniciar sesión, entre las cuales se encuentran las cuentas locales, la autentificación a través del Directorio Activo on-premise, o bien Azure AD Single Sign-On (SSO). Esto les permite a los administradores tener un control más sencillo e intuitivo sobre la herramienta. Además, la autentificación multifactor también está disponible.

Control de Dispositivos, Content Aware Protection, Cifrado Forzado y eDiscovery están disponibles para equipos que tienen diferentes versiones de Windows, macOS y Linux.

Google Cloud

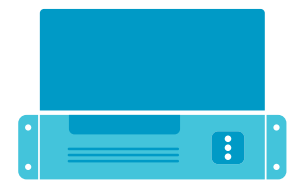

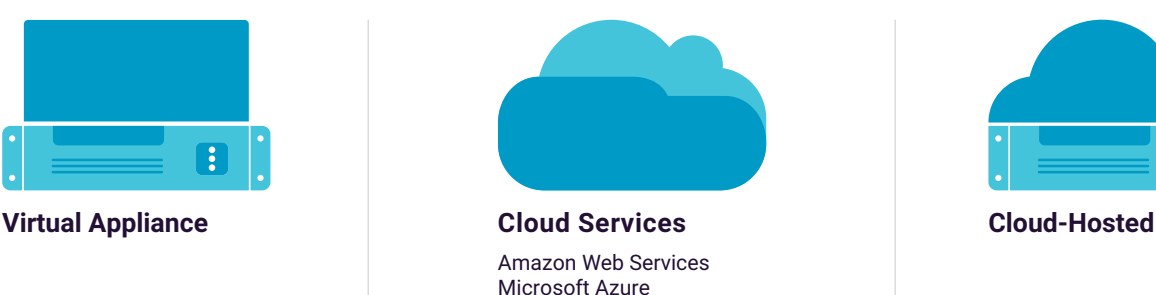

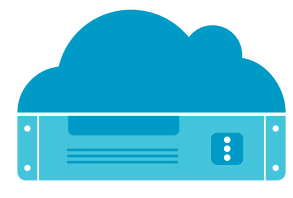

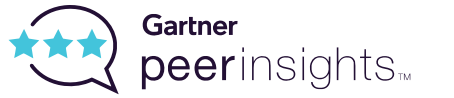

Highly-rated in Gartner Peer Insights for enterprise data loss prevention solutions.

# **Protected Endpoints**

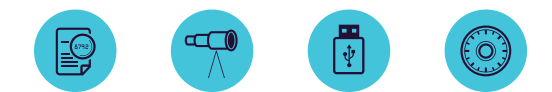

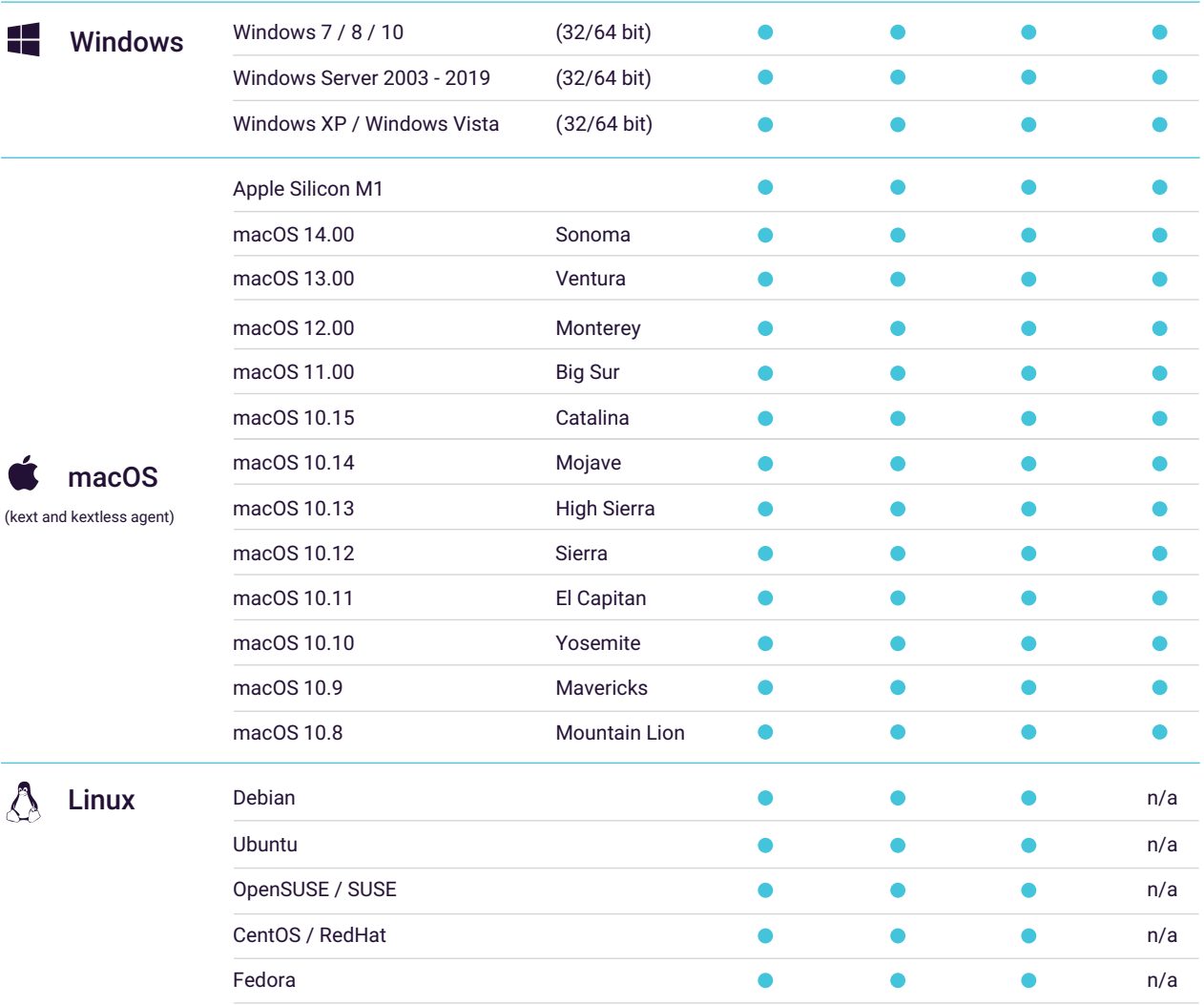

\*For more information on supported versions and distributions please check EndpointProtector.com/linux

#### HOJA DE DATOS

# **EndpointProtector.es**

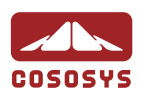

# North America

sales.us@endpointprotector.com +1 877 377 6475 +1 888 27 1 9349

# **Germany**

vertrieb@endpointprotector.de +49 754 1 978 267 3 0 +49 754 1 978 26733

# HQ (Romania)

sales@cososys.com +40 264 5 93 110 / ext. 103 +40 264 5 93 113 / ext. 202